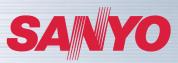

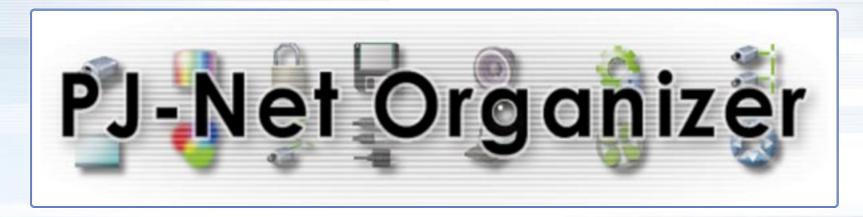

What's the PJ-Net Organizer? E-mail Notification Automatic Timer ON/OFF Web Management Multi-Control and Peripheral Equipment Control Specifications

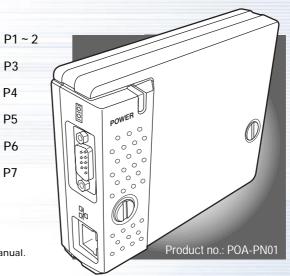

\*Please use this manual together with the PJ-Net Organizer Operation Manual.

**SANYO Electric Co., Ltd.** TV&Visual Display Products Divisions

## 1-1 What's the PJ-Net Organizer?

It lets you manage and control projectors over a LAN or other network.\*

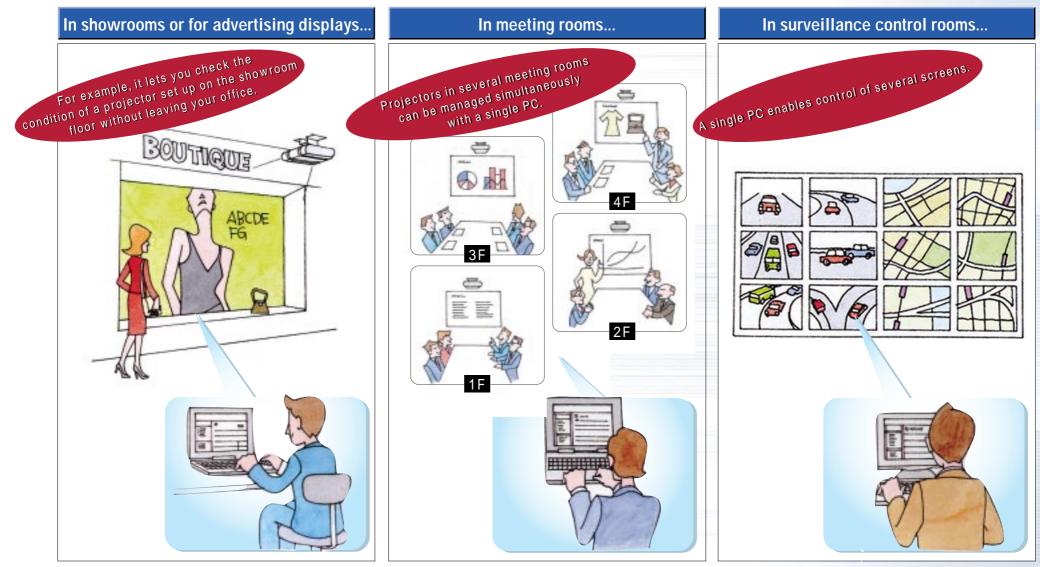

\* A verification test is needed for connecting via the Internet.

## 1-2 What's the PJ-Net Organizer?

## It gives you convenient functions like these.

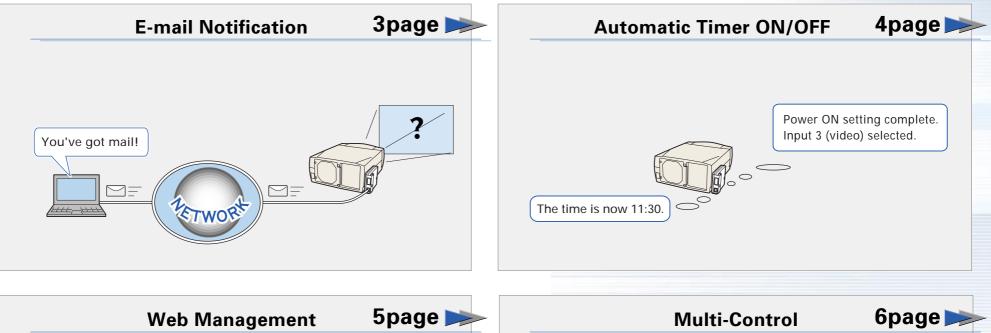

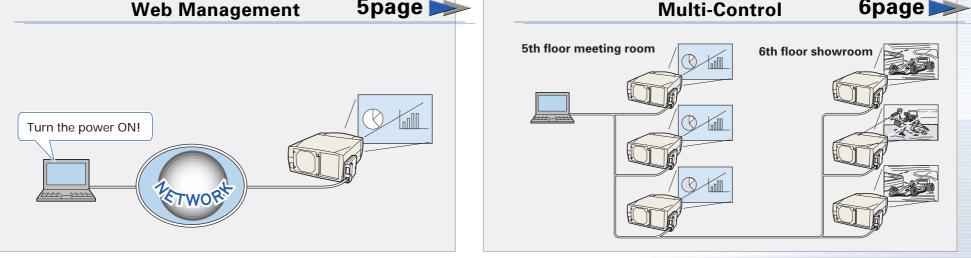

## 2-1 Convenient PJ-Net Organizer Functions – E-mail Notification

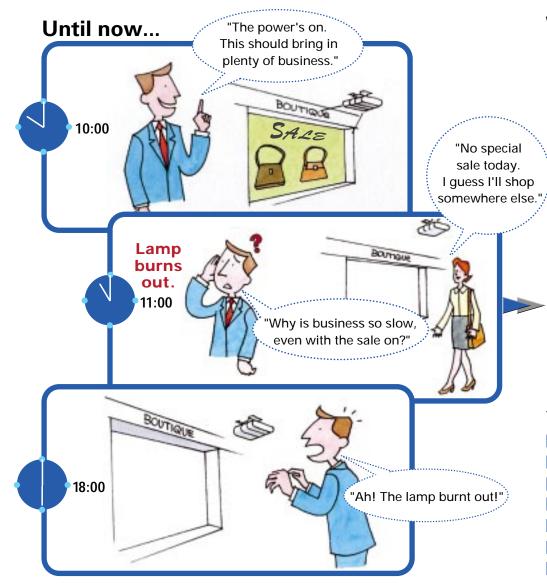

#### With the PJ-Net Organizer...

An e-mail message is sent to warn the system administrator or user when an error occurs in the projector or when it's time to replace the lamp.

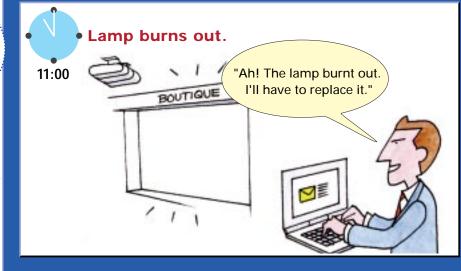

#### You can set the following e-mail notifications:

When the lamp burns out.

- When it's time for a periodic lamp replacement.
- When the lamp goes out due to a power supply problem.
- When the lamp goes out due to overheating.
- When the lamp goes out because someone presses the power button.
- When the power management function turns on.
- When the signal is interrupted.

#### 2-2 Convenient PJ-Net Organizer Functions –Automatic Timer ON/OFF

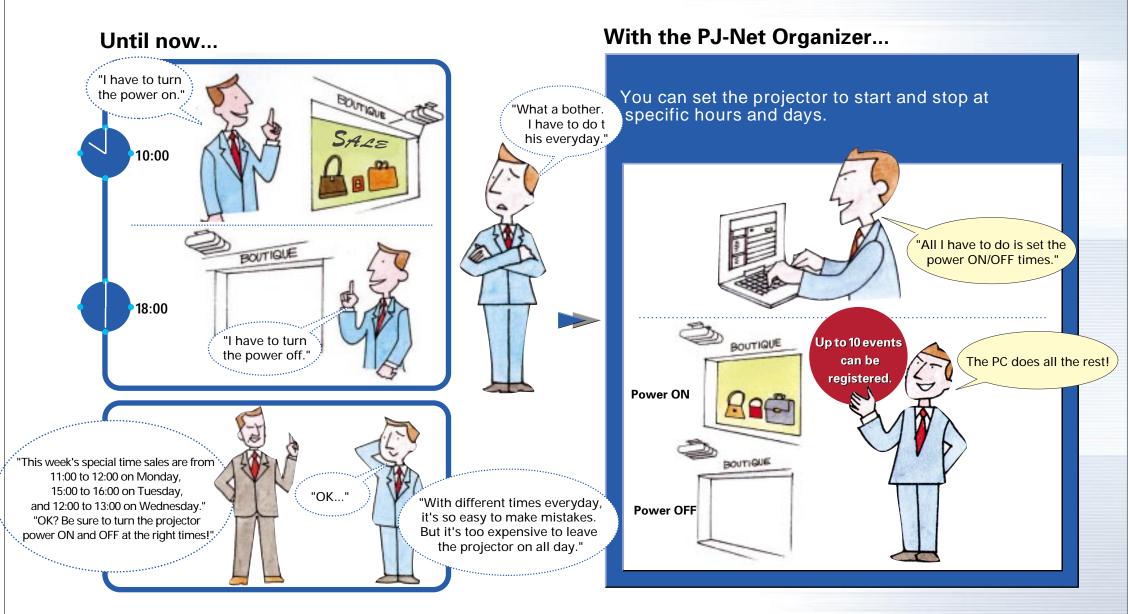

#### 2-3 Convenient PJ-Net Organizer Functions – Web Management

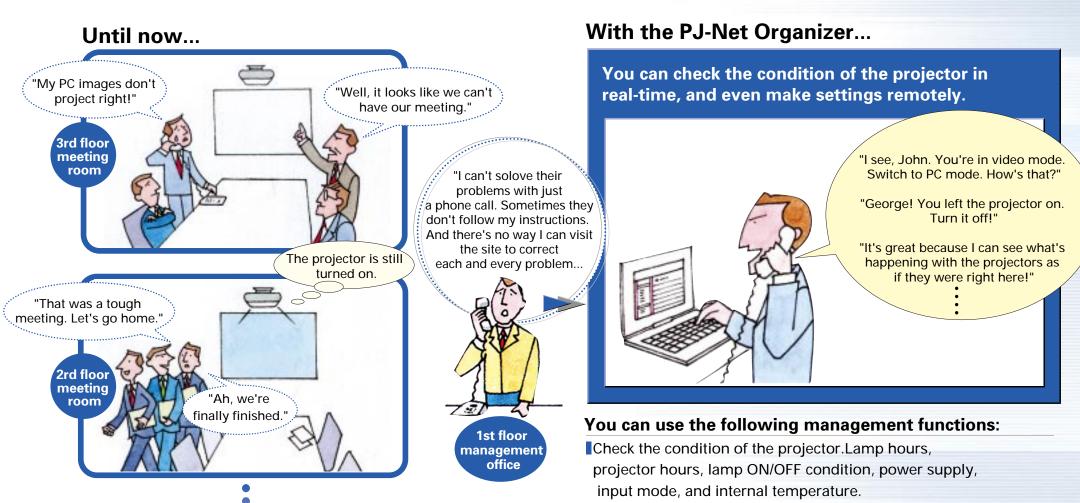

Operate the projector by remote control.Power on and off, input mode switching, PC adjustments, system adjustments, image adjustments, screen adjustment, audio adjustments, a variety of settings.

## 2 - 4 Convenient PJ-Net Organizer Functions -Multi-Control and Peripheral Equipment Control

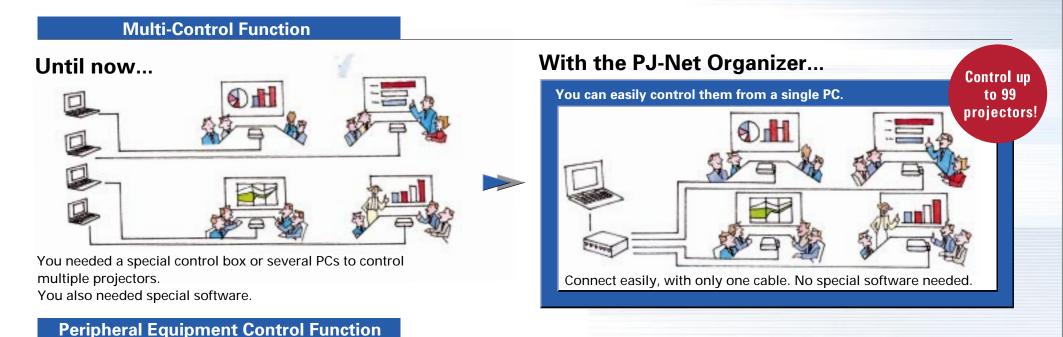

# PJ-Net Organizer is equipped with a serial communications terminal (RS-232C). You can use this to connect to peripheral devices that have the same terminal, and control the devices over a network.

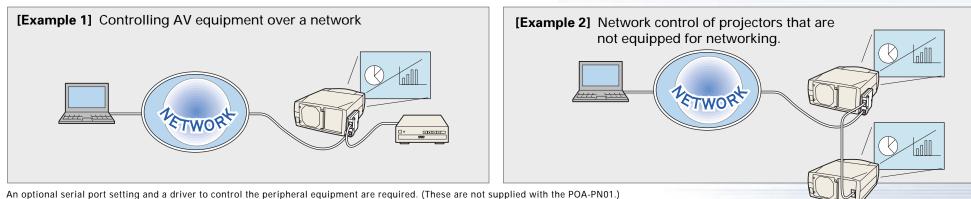

#### Product Specifications

| Nomo                  | D   Not Organizar                                  |                                                |  |
|-----------------------|----------------------------------------------------|------------------------------------------------|--|
| Name                  | PJ-Net Organizer                                   |                                                |  |
| LAN interface         | Standards                                          | IEEE802.9 (10Base-T)                           |  |
|                       |                                                    | IEEE802.3u (100Base-TX)                        |  |
|                       | Data transfer rate                                 | 10 Mbps/100 Mbps                               |  |
|                       | Data transfer mode                                 | Half/full duplex                               |  |
|                       | Connector shape                                    | 8-pin modular (RJ-45)                          |  |
| Network protocol      | TCP/IP                                             | TCP/IP                                         |  |
| Serial interface      | Serial interface                                   | RS-232C                                        |  |
|                       | Communications speed                               | 0.3/1.2/2.4/4.8/9.6/19.2/ 28.8/57.6/115.2 Kbps |  |
|                       | Flow control                                       | Hardware flow control (RTS/CTS, Xon/Xoff)      |  |
|                       | Parity check                                       | Even/odd                                       |  |
|                       | Connector shape                                    | Dsub 9-pin, male                               |  |
| Power supply          | Supplied from projector                            |                                                |  |
| Power consumption     | 3.0W                                               |                                                |  |
| External dimensions   | 105 x 27.5 x 132mm (WxHxD) (Excluding protrusions) |                                                |  |
| Weight                | 245g                                               |                                                |  |
| Built-in battery      | Lithium battery, CR2032, 3.0 V                     |                                                |  |
| Operating temperature | 5 °35 °                                            |                                                |  |
| Storage temperature   | -10 °60 °                                          |                                                |  |
|                       |                                                    |                                                |  |

#### **LAN Port Specifications**

Connector shape (RJ-45 8-pin connector)

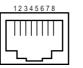

| Pin No. | Signal Designation | Signal Function  |
|---------|--------------------|------------------|
| 1       | TX+                | Send data (+)    |
| 2       | TX-                | Send data (-)    |
| 3       | RD+                | Receive data (+) |
| 4       | (Not used)         |                  |
| 5       | (Not used)         |                  |
| 6       | RD-                | Receive data (+) |
| 7       | (Not used)         |                  |
| 8       | (Not used)         |                  |
|         |                    |                  |

#### **Serial Port Specifications**

Connector shape (RS-232C 9-pin connector)

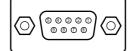

| Pin No. | Signal Designation | Signal Function          |
|---------|--------------------|--------------------------|
| 1       | CD                 | Carrier detection        |
| 2       | RXD                | Receive data             |
| 3       | TXD                | Send data                |
| 4       | DTR                | Data terminal ready      |
| 5       | Ground             | Ground                   |
| 6       | DSR                | Data set ready           |
| 7       | RTS                | Request for transmission |
| 8       | CTS                | Transmission capable     |
| 9       | (Not used)         |                          |
|         |                    |                          |